Adobe Photoshop is a digital imaging software used by millions of people around the world. It is a powerful and versatile tool that enables users to create photographs and edit text. It is the most popular software that is used to create professional looking images. Adobe Photoshop is an excellent piece of software, but it is also fairly complicated and you may find that it takes a lot of time to learn the basics. This article will teach you how to install and Crack Adobe Photoshop . Many people find it difficult to install first, so we'll cover that in this article.

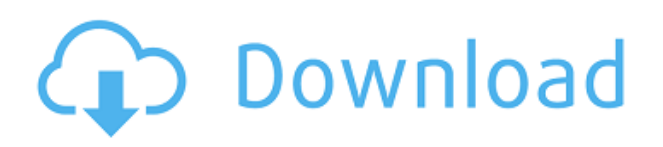

The improvements in Lightroom are negligible, with the only new addition being the High Dynamic Range feature. The Converter tool automatically applies the feature to an image if you do not change the option. It is no more than a new font that you can use to add a touch of vintage look to your pictures. I want to mention here that the new version also has new workflow features that make it easier to organize your images. As a matter of fact, there isn't much you can do with the catalog, either. For example, you can't add anything new to it, unless you use import filters. Or you can set your camera to make changes to any photo you shoot, if you add the manufacturer's RAW interface to Lightroom. You can also add keywords to images, and sort your photos by them. But that is about it. I do not use Lightroom very often, while I spend quite some time with Photoshop. That means that I am more prone to find bugs and be more critical about what I do. Even so, I find it ironic that you can do more in Lightroom than Photoshop 3.5 does. In fact, using Lightroom is like taking a picture in the shower. Even if only the picture you need to see at any moment is in the frame, you worry that you will miss something later. I simply cannot trust myself not to think that I might have missed an essential shot. I always feel that I have to-do a thorough review of the photographs I produce over and over again. Adobe should fix this by introducing an autosave option, especially when you apply one of the Active Editing tools, to make sure that the image you see on screen is really the one you meant to save. When your memory runs low, you can always revert to a more recent version of the image, which is a great feature. I fail to see why Lightroom can be so difficult to use. It would simply be inexcusable to have such a vital part of your workflow be so slow and buggy. Otherwise, this software is really great and it deserves a six-figure price tag. You can even use it for post-processing, with some of the included plugins. In my book, all in all, Lightroom 5 is a great upgrade, a release that could have been better optimized, and a program worth trying.

## **Download free Photoshop 2021 (version 22)With Serial Key [32|64bit] 2022**

You can also choose between a grayscale/duotone color mode setting or the RGB (true-color) color mode . This setting determines which colors are available for selection or adjustment. If using the grayscale or duotone display colors are only those that are gray, black, or white. If you're using truecolor (which is usually better for photo editing) the range of available colors is much broader. With two or three clicks of the mouse, the RGB (true-color) mode palette selection tool makes it easy to choose which colors you want to use and which you don't. A total of 118 colors are available for selection, all of which fall within the existing color categories. You can select and deselect any of these colors, or use the color inspector to manually adjust them to your liking. This is the color inspector, and it's worth spending a few minutes getting familiar with it. It's where you're going to spend most of your time in Photoshop. If you want to change the color of a single element (say, a doorknob or car), it's much easier to adjust the color of a single element than to change the entire color palette. Whereas if you adjust the colors of the entire photograph you risk inking out all the other picture elements that didn't blend in with the new colors—and of course all you've done is make everything worse. The color inspector's one of the most helpful—and versatile—tools in Photoshop. From the drop-down menu on the left, choose which color category you want to include—like Shades of Gray—and then select the colors you want to use—like Blacks and Greens. 933d7f57e6

## **Photoshop 2021 (version 22)Serial Number Full Torrent For Windows 2022**

Elements is a perfect fit for people looking to build web sites, book cover designs, and other projects where you're going to reuse the same image a thousand times. And since Elements isn't a full-on Photoshop, it doesn't have to be a full-time weapon in your kit, either. It strikes a nice balance of editing technology and user interface. Many applications are designed to be used only for certain purposes (like drawing in Adobe Illustrator or drawing in Adobe Sketchbook). The same goes for digital images. Photoshop is designed to be used for entirely different purposes, like street photography or exacting portrait editing. Although it's best-known for its power to manipulate images, Photoshop also comes with a full set of professional-grade tools for vector drawings. If you're looking for more of a drawing app, consider doing your vector work in Adobe Illustrator instead. One of the most crucial software used in designing is Adobe Photoshop. Building a successful website or a web application requires a lot of planning, experimenting and finally testing. Without Adobe Photoshop, designing a website might get tedious. Photoshop Elements is an excellent option for graphic designers and photographers who are looking for an easy-to-edit, powerful solution to edit small, medium, and large size images. Adobe Photoshop can be downloaded for free from adobe.com. If you are an amateur or seasoned designer, it is a worthy investment if you are looking for the best of designing.

how to download photoshop in pc how can i download photoshop how to download photoshop neural filters how to download new brushes for photoshop how to photoshop online free no download how to download photoshop new version how to download neural filters in photoshop 2022 how to download neural filters in photoshop 2021 how to download photoshop on new computer how to download new fonts to photoshop

Launched in 1998, Photoshop CS5 was the first iteration of Adobe Photoshop to include other photo and canvas related features such as the web browser, color selection, 3D, and Smart Objects. The basic elements that make the difference between a professional-looking image and an amateurish one are layers. Layers make it possible to crop, rotate, move, or hide portions of the photo or canvas without affecting other layers. Photoshop has several different kinds of layers: Original, Adjustment, Gradient, Smart Object, and Channel. Original layers contain the actual picture or image; Adjustment layers are used to change the color of an image. Adjustment layers work like filters - the "vintage" graduated filter and Colorize filter were available in Photoshop. Gradient layers are used to create a smooth color transition. The Gradient Layer effect can be used to create any type of color, pattern, or gradient. Think of your hard copy as an electronic file stored on your computer. That file goes into what we call the Adobe Bridge interface. That's where you do the initial image management by grouping, setting groups of images into Assets. You basically organize your files, groups and subgroups, and then you can do some basic image cleanup (you can get rid of redeye, for example). Layers are an essential feature in most of the professional graphics programs. In Photoshop, layers are used to hold the image and its various adjustments. You can create a fresh blank layer to start working on, or you can select an existing layer and delete a particular portion of that layer, or move or rotate it. You can also move a group of layers and move a single layer. You can also move selected layers or groups to another layer and delete the original. Layers are stacked on top of one another and can be moved, rotated, resized, and repositioned.

The "Paint" tools palette is available from the same menu as the other tools, and by pressing Control (Windows) or Command (Mac), or pressing H for History, you access Paint-specific options such as brushes, styles, swatches, and colors. The Paint Tool is another drawing tool, like the Brush Tool and Pen Tool. In CS6, Photoshop opens files and folders in their respective view. This means you can more clearly see what's inside your project when using the new Files panel. You can drag files or folders into the Files panel to open them in their native application. With the paper and type tools in CS6, you can quickly decide to work in a grayscale-only mode, and even adjust the opacity of the page. Use the Curves or Levels dialogs to adjust gradiations and shades, automatically generating the detail you need for your final look. The Filters menu contains more than 30 filters for enhancing your images. From applying fun effects like Grunge to adding multiple layers that you can paint on, you can try hundreds of different filters for your photos. Use the Filter Gallery to browse the filters that best fit the style you're looking for. Photoshop CS5 introduced the Content-Aware Move Tool, which intelligently moves objects to get rid of unwanted portions of your image, while retaining the best part of your original image. The Content-Aware Move Tool is a great tool to use when you have spots in your images that you want to remove, or areas that you don't want in your image. To apply this tool, choose Select & Using the Move Tool to select an area, and then choose Apply Content Aware from the Content-aware drop-down menu.

<https://jemi.so/subscoslako/posts/Theh8s2xX3uqu451qjrk> <https://jemi.so/3gastflacWtipe/posts/1G6cSURAGl4LxP6Vi12G> <https://jemi.so/craburPerga/posts/yQvsjZrQ3UoGQQhTHa2G> <https://jemi.so/riatremacso/posts/i2821coG2vJ9MsekdodG> <https://jemi.so/riatremacso/posts/U0Z9PZE6WvAscPVynY4R> <https://jemi.so/quidesego/posts/KLVpcCQaSK8Y1A0AoueJ> <https://jemi.so/riatremacso/posts/Q91mQjehdNWqfpl3fA0l> <https://jemi.so/3gastflacWtipe/posts/k1nOf8Z4abomlpVhbQtR> <https://jemi.so/craburPerga/posts/wdoZwmzDHRnCzjn39ubI> <https://jemi.so/riatremacso/posts/h9cCOSKoxQdilzj7KYAv> <https://jemi.so/3gastflacWtipe/posts/8HF1L5RYNjrzMVd1FyVe> <https://jemi.so/craburPerga/posts/hXMqQtw3oPEHHFfn0N6R>

Some of the world's best-known photographers used Photoshop before it was even called Photoshop or C.S. This is due to the creative and diverse tools that have been part of the program for quite some time. With a history going all the way back to 1987, Photoshop has had more than just about any tool that supports the photographer's creative process. There are hundreds of graphics programs available, so it might get a little confusing when trying to choose which one to use. Adobe says an update to its flagship product, Photoshop, made in 2020, will bring new tools and features to top digital imaging professionals and hobbyists. Chief among them is an innovative new way to do creative work. It's called Discover. It combines a design and research tool with powerful photography-optimized editing capabilities. This will help bring a new approach to how professional photographers and image editors work. **Discover** allows users to collaboratively create a thoughtful, project-based workflow to explore alternative ideas for images and digitally and physically manipulate them. The user can apply results, build upon them, and save the results to a privately managed online gallery. The software comes with a library of high-quality presets for digital photography, both from Adobe and other top studios. Some of the (limited) future updates for professional versions include a new Node-based workflow, the ability to connect to PolarPro cameras directly from Photoshop and more. Photoshop will still be sold at Mac, PC, and mobile device retail venues. Adobe Senior Director of Product Marketing Jan Wildeboer said that versioning will move to

other products—most likely Elements—whereas the desktop version will continue to concentrate on its "core set of features."

<https://www.academiahowards.com/wp-content/uploads/2022/12/julyild.pdf> [https://unibraz.org/adobe-photoshop-2021-version-22-full-version-with-license-code-x32-64-lifetime-r](https://unibraz.org/adobe-photoshop-2021-version-22-full-version-with-license-code-x32-64-lifetime-release-2023/) [elease-2023/](https://unibraz.org/adobe-photoshop-2021-version-22-full-version-with-license-code-x32-64-lifetime-release-2023/) [https://orbeeari.com/download-free-adobe-photoshop-cc-2015-version-18-with-key-product-key-3264](https://orbeeari.com/download-free-adobe-photoshop-cc-2015-version-18-with-key-product-key-3264bit-2022-129311-2/) [bit-2022-129311-2/](https://orbeeari.com/download-free-adobe-photoshop-cc-2015-version-18-with-key-product-key-3264bit-2022-129311-2/) [https://agronomie.info/wp-content/uploads/2022/12/Download-Adobe-Photoshop-Licence-Key-With-Li](https://agronomie.info/wp-content/uploads/2022/12/Download-Adobe-Photoshop-Licence-Key-With-License-Key-updAte-2022.pdf) [cense-Key-updAte-2022.pdf](https://agronomie.info/wp-content/uploads/2022/12/Download-Adobe-Photoshop-Licence-Key-With-License-Key-updAte-2022.pdf) <https://theoceanviewguy.com/photoshop-cc-free-download-in-350mb-only-best/> <https://5c59.com/wp-content/uploads/2022/12/kafsat.pdf> <https://bodhirajabs.com/where-to-download-photoshop-patched/> [http://www.steppingstonesmalta.com/wp-content/uploads/2022/12/Adobe\\_Photoshop\\_2022\\_Version\\_](http://www.steppingstonesmalta.com/wp-content/uploads/2022/12/Adobe_Photoshop_2022_Version_2302__Download_free_Serial_Numb.pdf) 2302 Download free Serial Numb.pdf <https://hhinst.com/advert/activation-rar-full-version-serial-windows-latest/> <https://f3holycity.com/download-adobe-photoshop-2021-version-22-4-1-crack-64-bits-hot-2022/>

6. You can easily cut you photos.

The new tool for photo editing is the magic wand. The tool lets you click any point in the image and edits the selected area with a tool. It is a very useful tool for border cutting images. 7. You can instantly correct photos.

Photoshop is the best photo editing software. You can correct the depth of field, fix the white balance, soft focus and many other things, with this tool. The only problem is that it has a higher price tag than most other software. Other imaging products include:

- Adobe Photoshop Lightroom is a versatile solution for photographers looking for organization, editing and printing of their images.
- Adobe Photoshop AI is a cloud solution for version control, collaboration and real-time editing.
- Adobe Photoshop Draw is the answer for anyone looking for a Wacom-based drawing app.

You can use real-time effects and blend modes. Adjust curves and tonal balance, while changing the size of your image and the color space. Use automatic corrections and crop images in high precision. The free "learning" edition is designed with no frills and is very easy to use. Elements has a lot of potential, as it's developed based on a bunch of feedback from amateur users. Available as standalone or as part of Adobe's suite. Photoshop CC and CS6 (paid) was leaked some time ago and the user has been given access to the semi-clean and tested version and given the opportunity to share his findings with us in the hope of helping us further improve the system. - Last seen Feb 27, 2015.